## **股识吧 gupiaozhishiba.com**

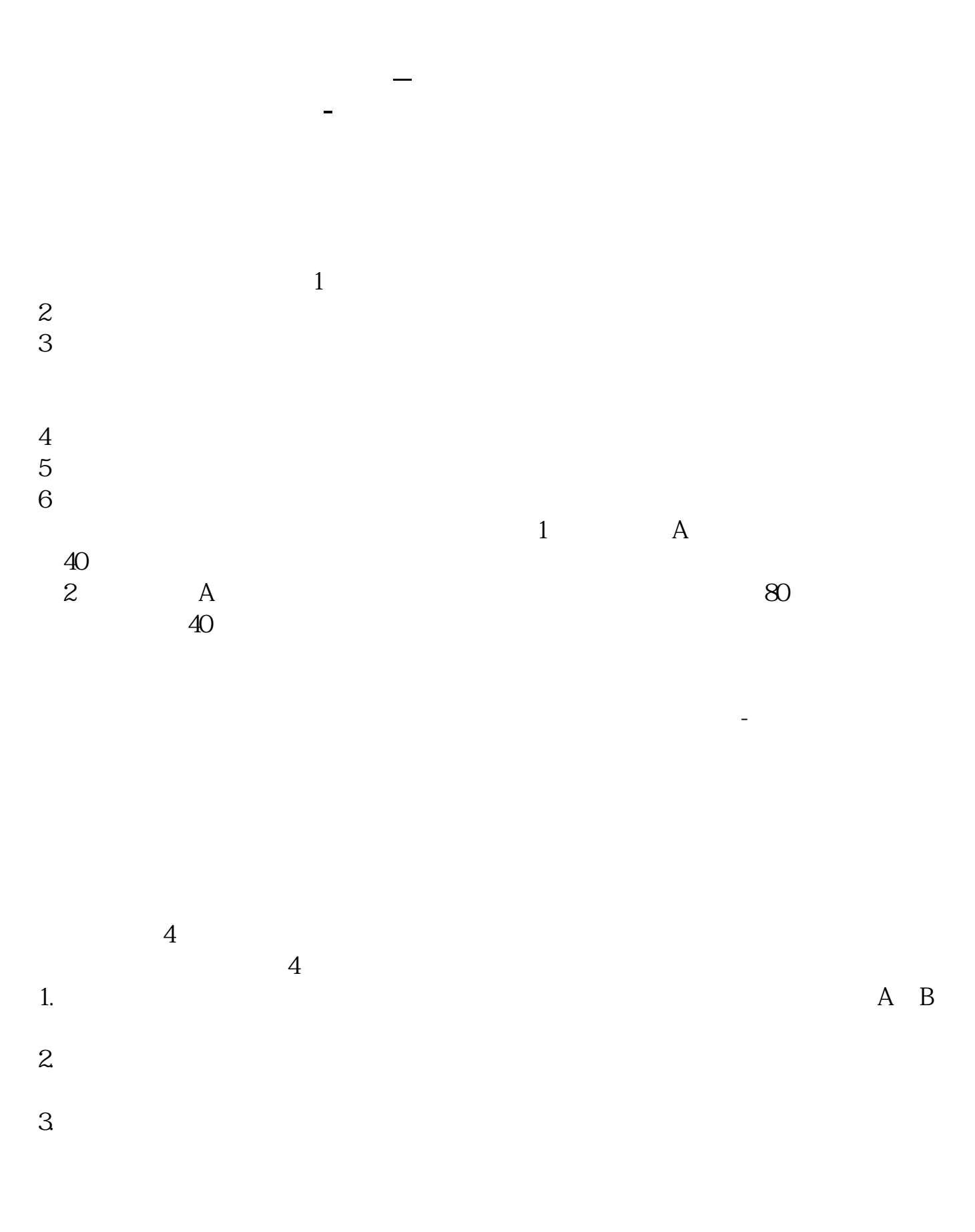

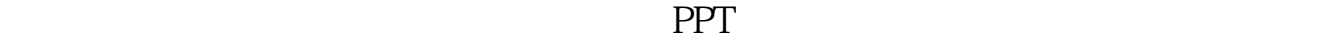

 $4.$ 

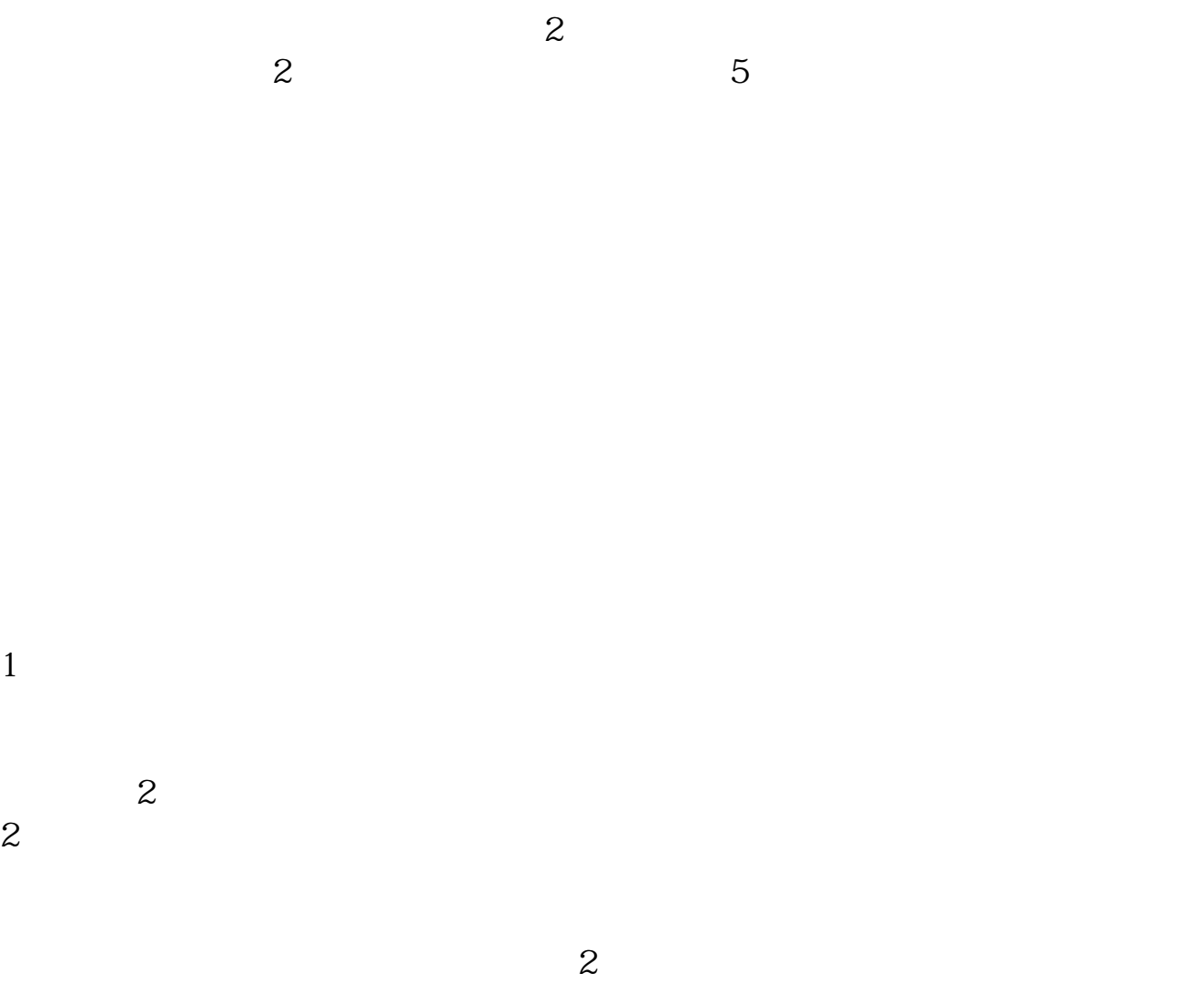

 $\sim$  2

 $\alpha$  and  $\beta$  is the set of  $\beta$ 

 $\alpha$  , and  $\beta$  , and  $\beta$  , and

 $5<sub>0</sub>$ 

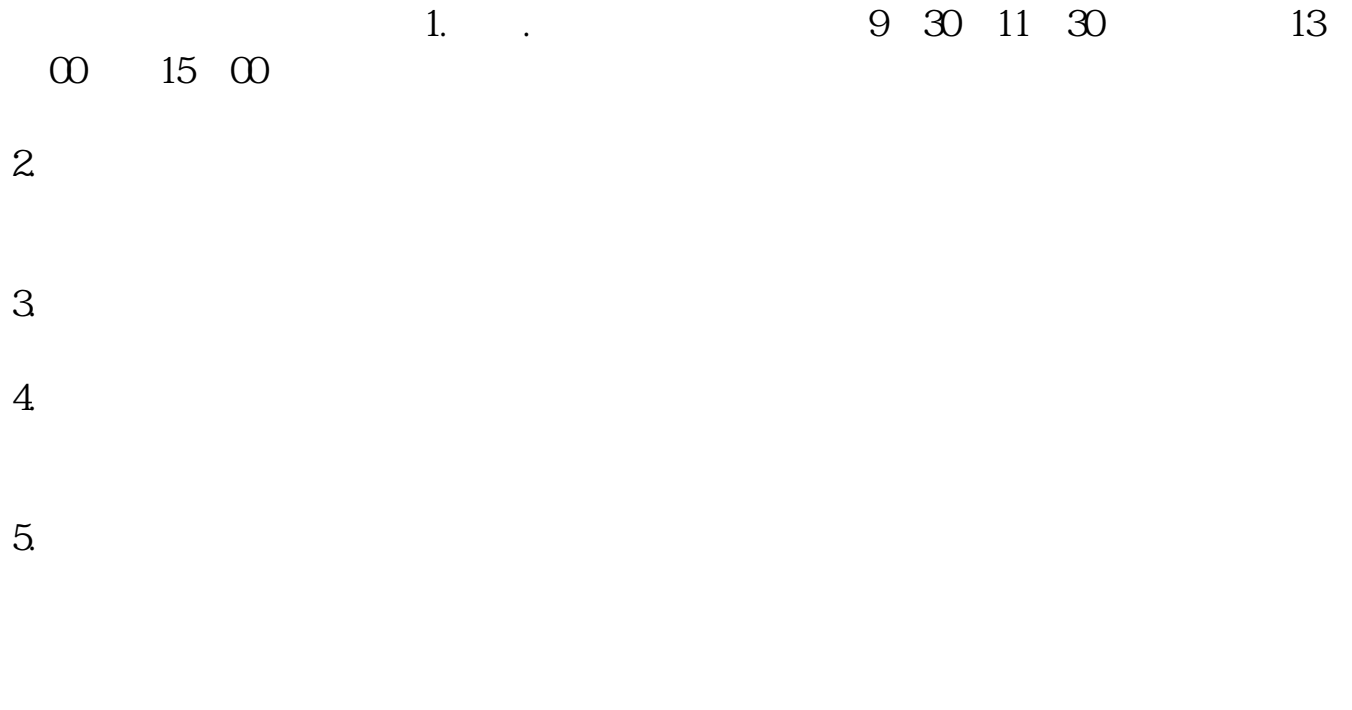

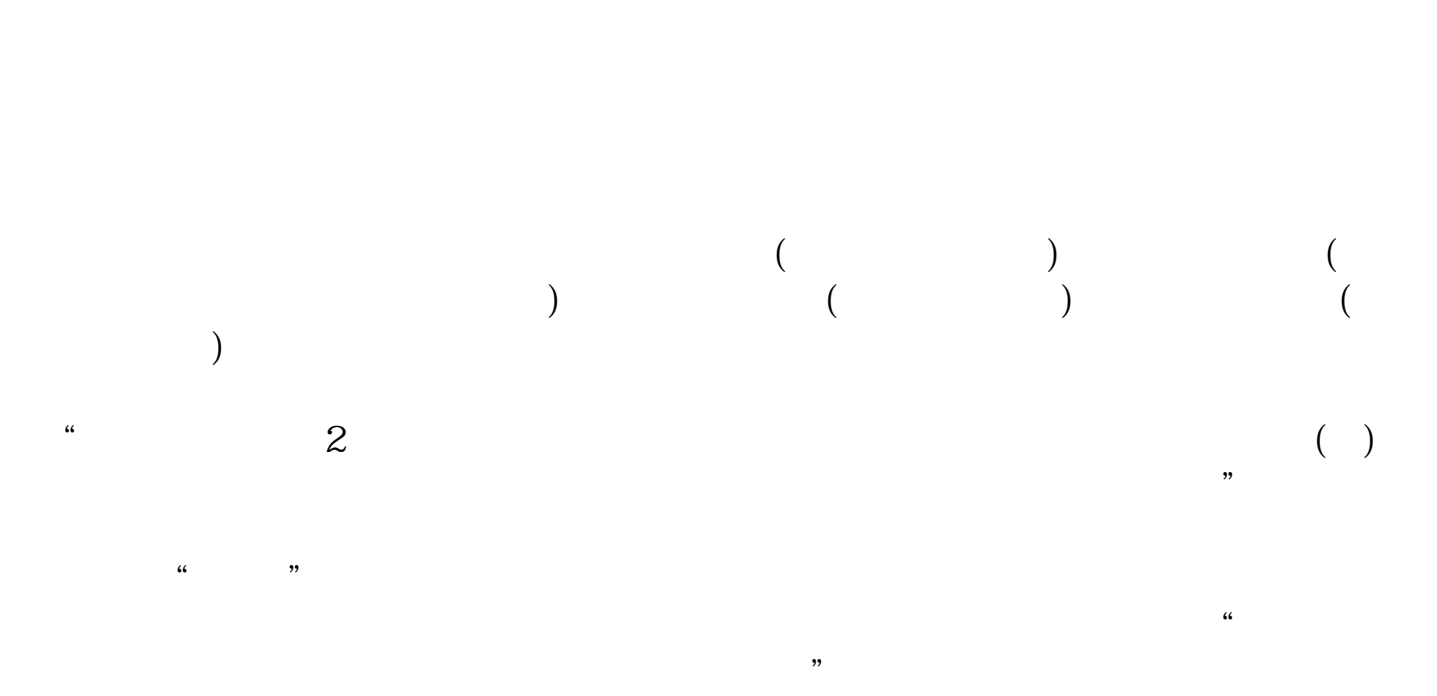

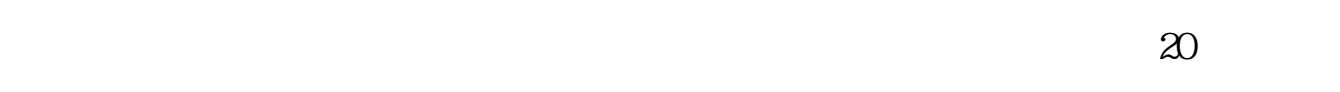

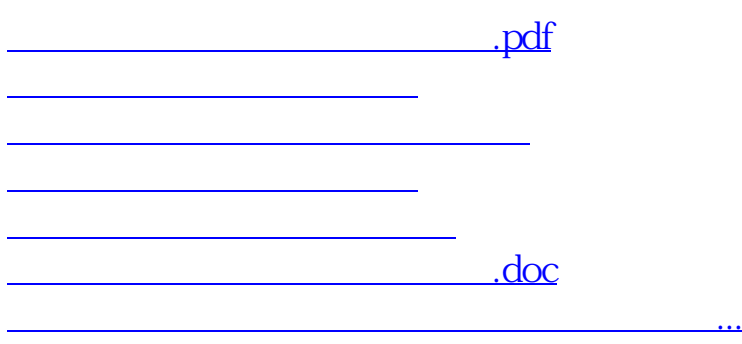

<u><https://www.gupiaozhishiba.com/author/50578060.html></u>